# Министерство науки и высшего образования Российской Федерации федеральное государственное бюджетное образовательное учреждение высшего образования

«Санкт-Петербургский государственный университет промышленных технологий и дизайна» (СПбГУПТД)

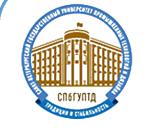

Подлинник электронного документа, подписанного ЭЦП, хранится в системе электронного документооборота ФГБОУ ВО «Санкт-Петербургский государственный университет промышленных технологий и дизайна»

Сертификат Владелец Действителен с 05 сентября 2022 г. по 05 декабря 2023 г.

04 d9 57 18 01 07 af c2 bf 45 fb 1f 09 86 a4 47 f9 Рудин Александр Евгеньевич, первый проректор, проректор по учебной работе

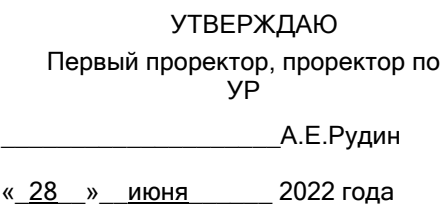

# **Программа практики**

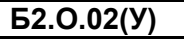

**Б2.О.02(У)** Учебная практика (практика по получению первичных профессиональных умений и навыков)

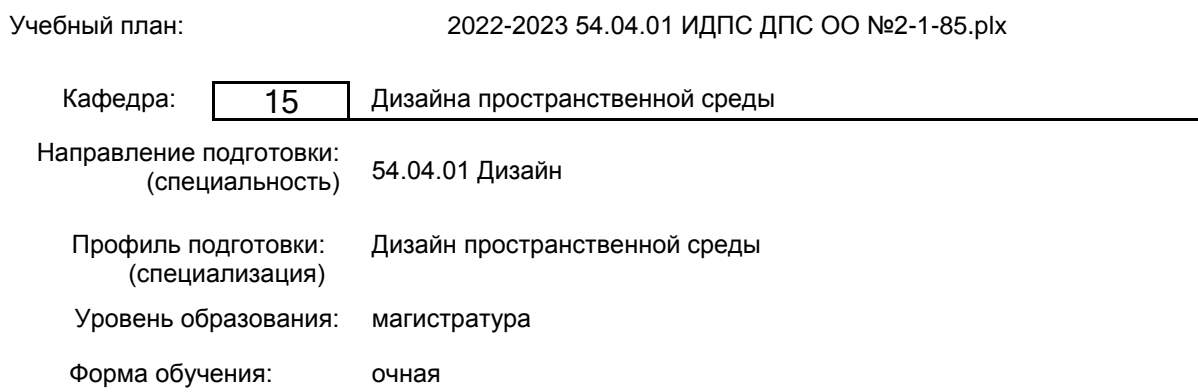

# **План учебного процесса**

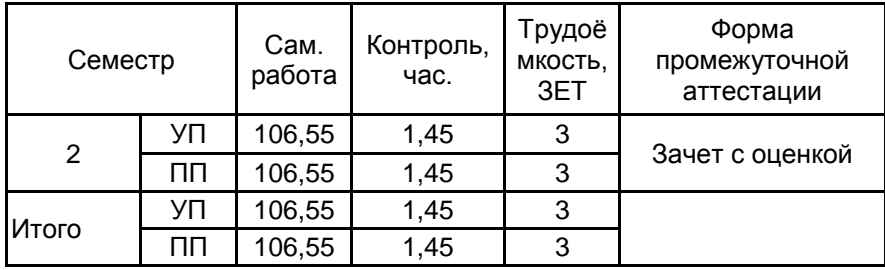

Рабочая программа дисциплины составлена в соответствии с федеральным государственным образовательным стандартом высшего образования по направлению подготовки 54.04.01 Дизайн, утверждённым приказом Министерства образования и науки Российской Федерации от 13.08.2020 г. № 1004

Составитель (и):

Старший преподаватель и противали преподаватель при температивности при температивности при температивности пр Доцент \_\_\_\_\_\_\_\_\_\_\_\_\_\_\_\_\_\_\_\_ Фешин А.Н.

От выпускающей кафедры: Заведующий кафедрой

\_\_\_\_\_\_\_\_\_\_\_\_\_\_\_\_\_\_\_\_ Фешин Александр Николаевич

Методический отдел: Макаренко С.В.

\_\_\_\_\_\_\_\_\_\_\_\_\_\_\_\_\_\_\_\_\_\_\_\_\_\_\_\_\_\_\_\_\_\_\_\_\_\_\_\_\_\_\_\_\_\_\_\_\_\_\_\_\_\_\_\_\_\_\_\_\_\_\_\_

### **1 ВВЕДЕНИЕ К ПРОГРАММЕ ПРАКТИКИ**

**1.1 Цель практики:** сформировать способности обучающегося осуществлять критический анализ современных объектов дизайна и синтезировать набор возможных решений при проектировании дизайн-объектов

#### **1.2 Задачи практики:**

-научить разрабатывать концепцию дизайн-проекта;

- закрепить знания в области компьютерных технологий;

- развить умение пользоваться программным обеспечением в проектной работе;

- научить владеть приемами объемного и графического моделирования формы объекта

#### **1.3 Требования к предварительной подготовке обучающегося:**

Предварительная подготовка предполагает создание основы для формирования компетенций, указанных в п. 2, при изучении дисциплин:

Компьютерное моделирование объектов среды

Проектирование объектов пространственной среды

#### **2 КОМПЕТЕНЦИИ ОБУЧАЮЩЕГОСЯ, ФОРМИРУЕМЫЕ В РЕЗУЛЬТАТЕ ПРОХОЖДЕНИЯ ПРАКТИКИ**

**УК-1: Способен осуществлять критический анализ проблемных ситуаций на основе системного подхода, вырабатывать стратегию действий Знать:** основы системного подхода и организационные факторы проектирования объектов среды. **Уметь:** разрабатывать стратегию реализации дизайн-проекта средовых объектов, критически анализировать полученный результат. **Владеть:** навыками проведения системного анализа предпочтений потребителей выбранного сегмента рынка. **УК-5: Способен анализировать и учитывать разнообразие культур в процессе межкультурного взаимодействия Знать:** основы использования специализированной иностранной литературы и правил деловой коммуникации в области международных проектных решений дизайна. **Уметь:** ориентироваться в современных тенденциях дизайна среды основываясь на межкультурной коммуникации в различных областях дизайна **Владеть:** навыками внедрения результатов исследования в практику с учётом культурного многообразия данного региона. **ОПК-3: Способен разрабатывать концептуальную проектную идею; синтезировать набор возможных решений и научно обосновать свои предложения при проектировании дизайн-объектов, удовлетворяющих утилитарные и эстетические потребности человека (техника и оборудование, транспортные средства, интерьеры, среда, полиграфия, товары народного потребления); выдвигать и реализовывать креативные идеи Знать:** методы планирования и этапы проведения исследований в области дизайна **Уметь:** использовать основные принципы проектирования современных объектов дизайна, их утилитарных качеств и художественной ценности. **Владеть:** навыками разработки авторской концепции при проектировании объектов среды **ОПК-5: Способен осуществлять педагогическую деятельность по программам профессионального образования и дополнительного профессионального образования Знать:** современные педагогические технологии и условия их эффективного применения в процессе преподавания; технологию использования и методику применения форм, средств и методов профессионального обучения. **Уметь:** использовать педагогически обоснованные формы, методы и приемы организации деятельности обучающихся, применять современные технические средства обучения и образовательные технологии с учетом

специфики образовательных программ и особенностей преподаваемых учебных дисциплин.

**Владеть:** методикой проектирования и адаптации педагогических технологий, форм, средств и методов профессионального обучения.

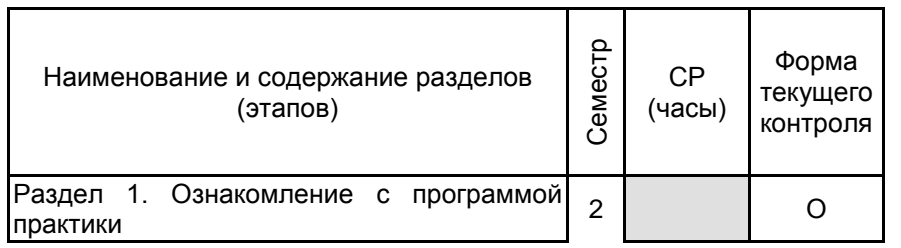

# **3 СОДЕРЖАНИЕ ПРАКТИКИ**

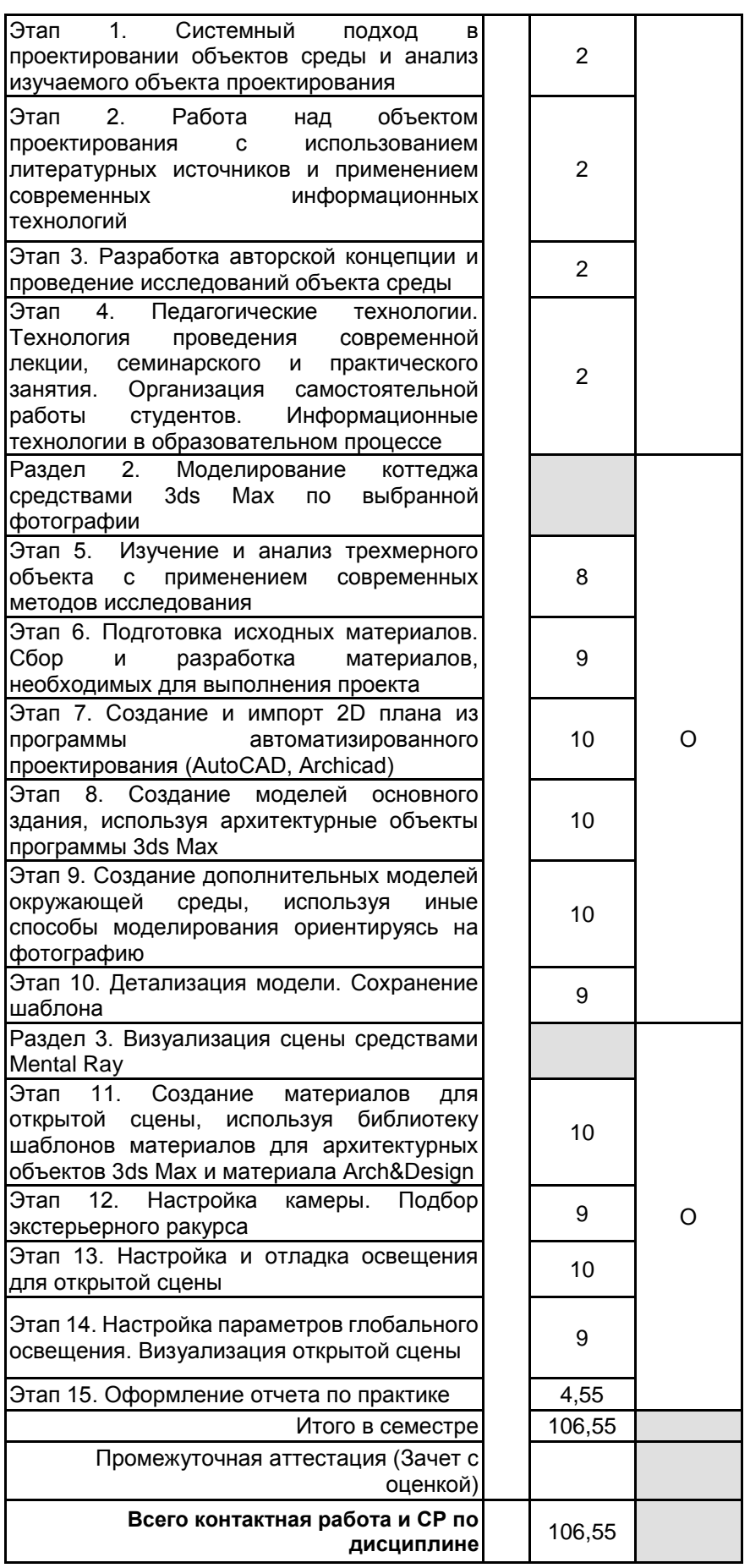

# **4. ФОНД ОЦЕНОЧНЫХ СРЕДСТВ ДЛЯ ПРОВЕДЕНИЯ ПРОМЕЖУТОЧНОЙ АТТЕСТАЦИИ**

**4.1 Описание показателей, критериев и системы оценивания результатов обучения 4.1.1 Показатели оценивания**

Код компетенции

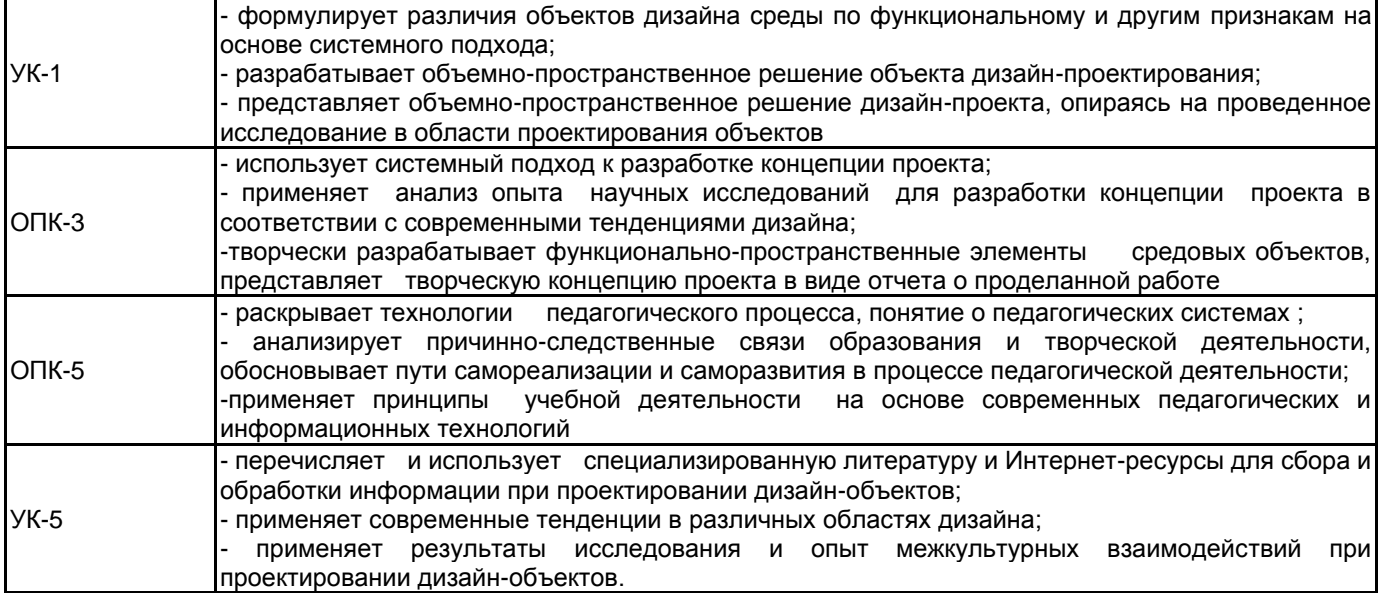

### **4.1.2 Система и критерии оценивания**

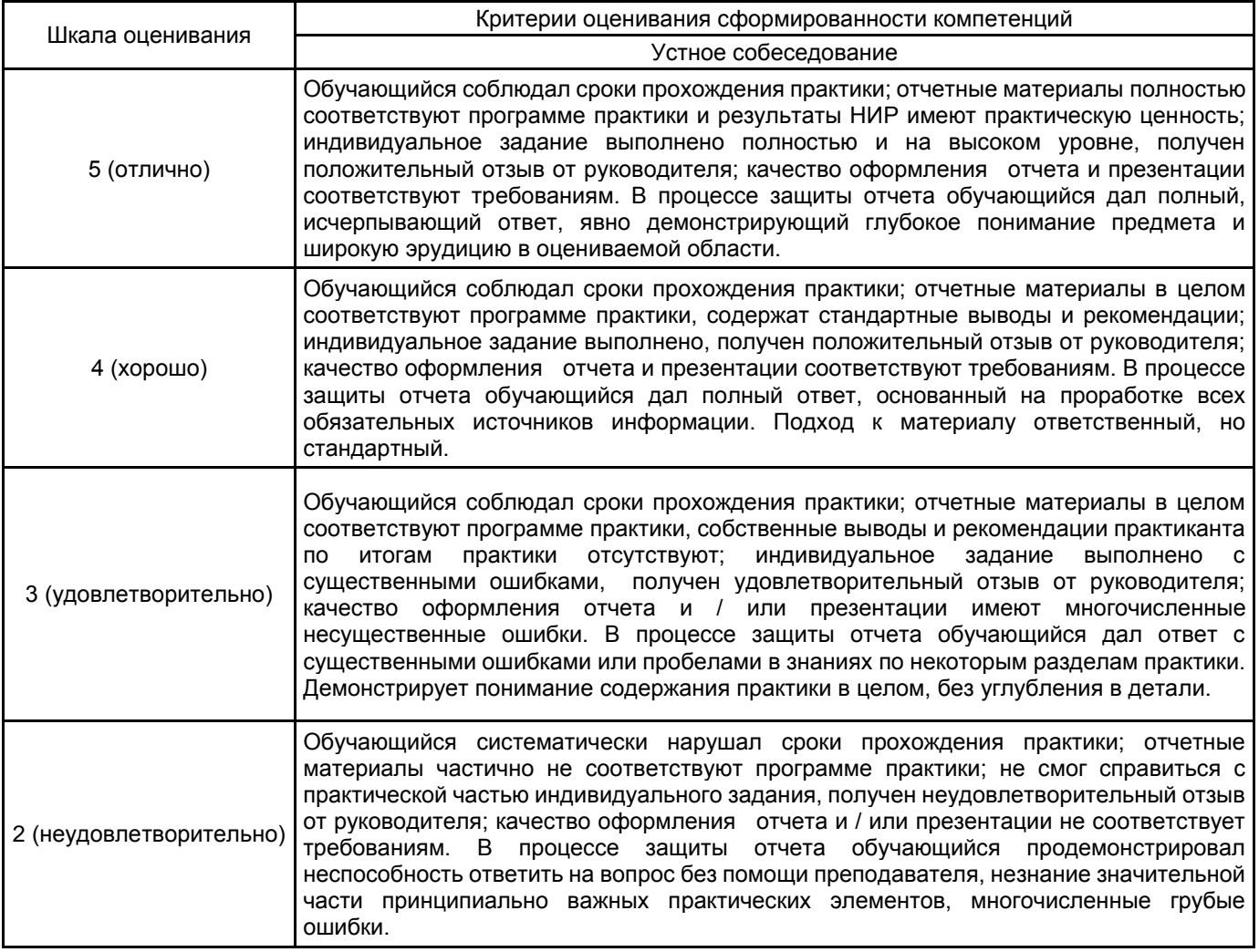

#### **4.2 Типовые контрольные задания или иные материалы, необходимые для оценки знаний, умений, навыков и (или) опыта деятельности 4.2.1 Перечень контрольных вопросов**

# № п/п | Меницина в формулировки вопросов Семестр 2 1 Системный подход в проектировании объектов среды 2 Анализ изучаемого объекта проектирования 3 Литературные источники используемые в современных информационных технологиях

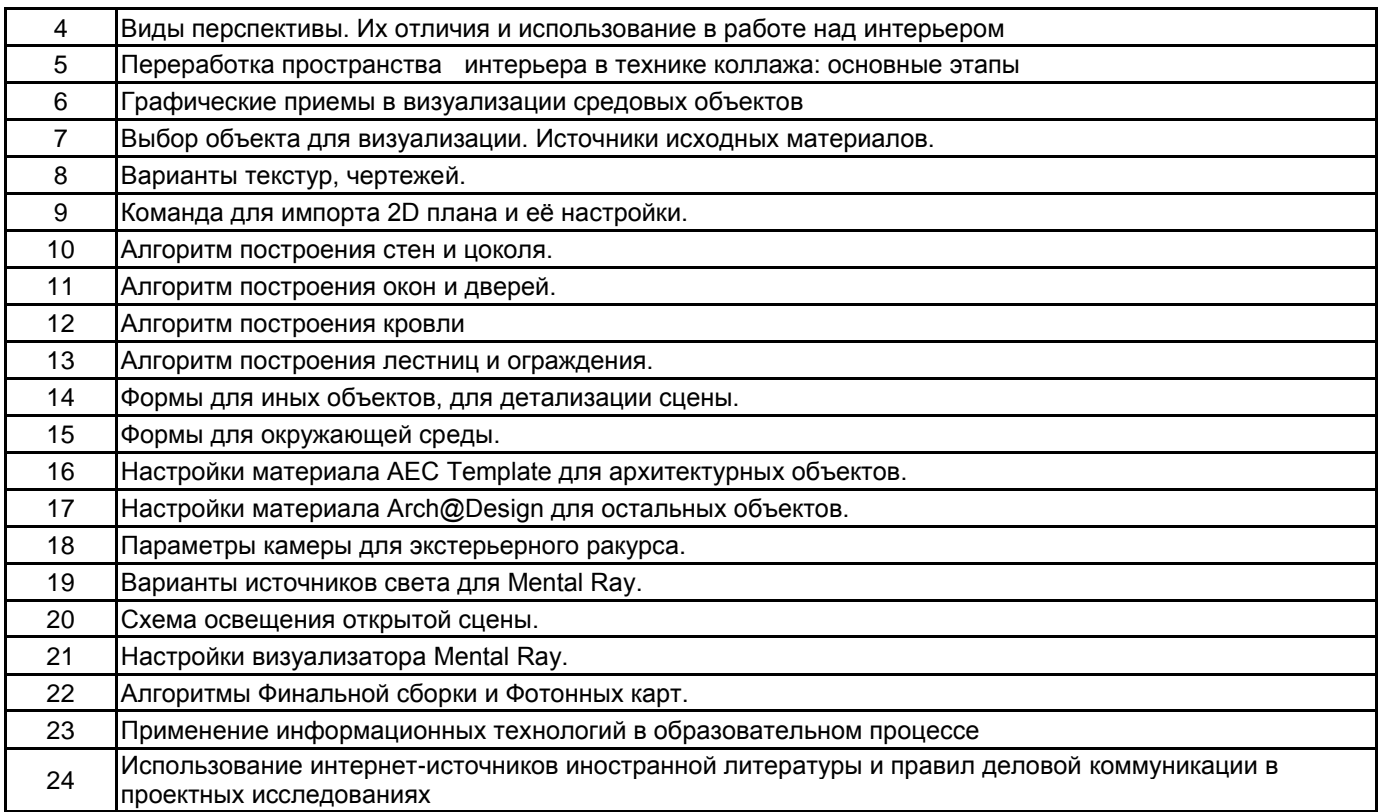

# **4.3 Методические материалы, определяющие процедуры оценивания знаний, умений, владений (навыков и (или) практического опыта деятельности)**

# **4.3.1 Условия допуска обучающегося к промежуточной аттестации и порядок ликвидации академической задолженности**

Проведение промежуточной аттестации регламентировано локальным нормативным актом СПбГУПТД «Положение о проведении текущего контроля успеваемости и промежуточной аттестации обучающихся»

#### **4.3.2 Форма проведения промежуточной аттестации по практике**

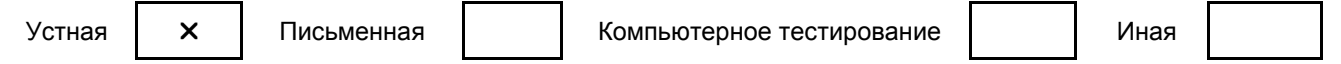

### **4.3.3 Требования к оформлению отчётности по практике**

По итогам практики зачет принимается руководителем практики на основе отчета, составленного студентом в соответствии с рабочей программой практики.

Последовательность выполнения работы определяется преподавателем во время вводного занятия.

Отчет выполняется в виде альбома, в котором раскрывается последовательность выполнения работы на каждом этапе.

Формат листа альбома – А4, объем - 25-30 стр.

В отчете должны быть соблюдены единые требования по оформлению документации (последовательное изложение материала, порядок применения схем, таблиц и т.д.)

отчет готовится в течение всей практики, для завершения отчета студенту выделяется один или два свободных дня (во время практики)

#### **4.3.4 Порядок проведения промежуточной аттестации по практике**

Аттестация проводится на выпускающей кафедре на основании анализа содержания отчета по практике, собеседования, отзывов руководителей практики и оценки, выставленной обучающемуся на базе практики.

Если практика проводилась на выпускающей кафедре СПбГУПТД, оценку в отзыве проставляет руководитель практики от выпускающей кафедры. Если практика проводилась в профильной организации (структурном подразделении СПбГУПТД), оценку в отзыве проставляет руководитель практики от профильной организации (руководитель структурного подразделения СПбГУПТД).

Процедура оценивания знаний, умений, владений (навыков и (или) практического опыта деятельности) обучающегося, характеризующих этап (ы) формирования каждой компетенции (или ее части) осуществляется в процессе аттестации по критериям оценивания сформированности компетенций.

Для успешного прохождения аттестации по практике обучающемуся необходимо получить оценку «удовлетворительно» при использовании традиционной шкалы оценивания

Для оценивания результатов прохождения практики и выставления зачета с оценкой в ведомость и зачетную книжку используется традиционная шкала оценивания, предполагающая выставление оценки «отлично», «хорошо», «удовлетворительно», «неудовлетворительно».

По результатам аттестации оценку в ведомости и зачетной книжке проставляет руководитель практики от выпускающей кафедры или заведующий выпускающей кафедрой.

# **5. УЧЕБНО-МЕТОДИЧЕСКОЕ И ИНФОРМАЦИОННОЕ ОБЕСПЕЧЕНИЕ ПРАКТИКИ**

# **5.1 Учебная литература**

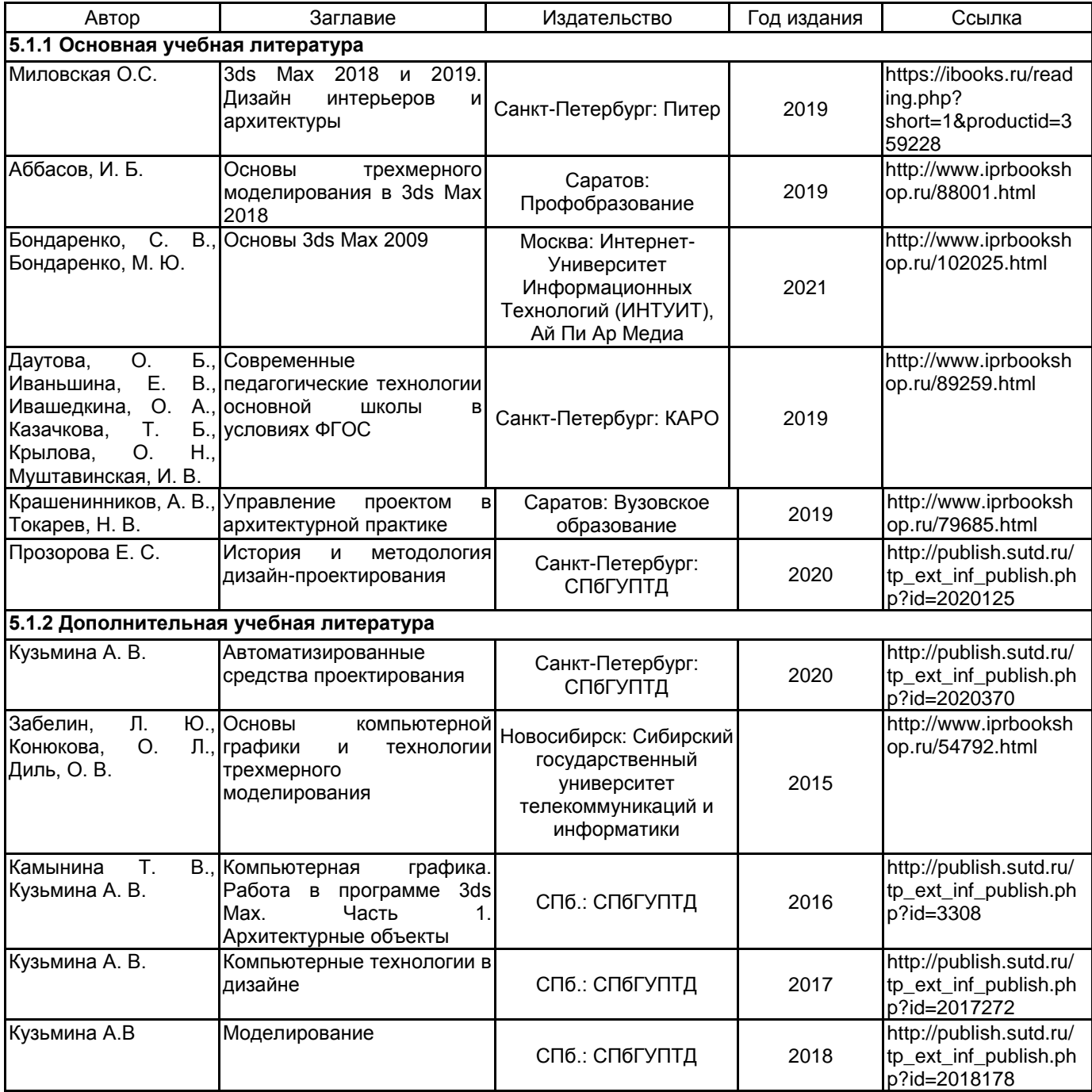

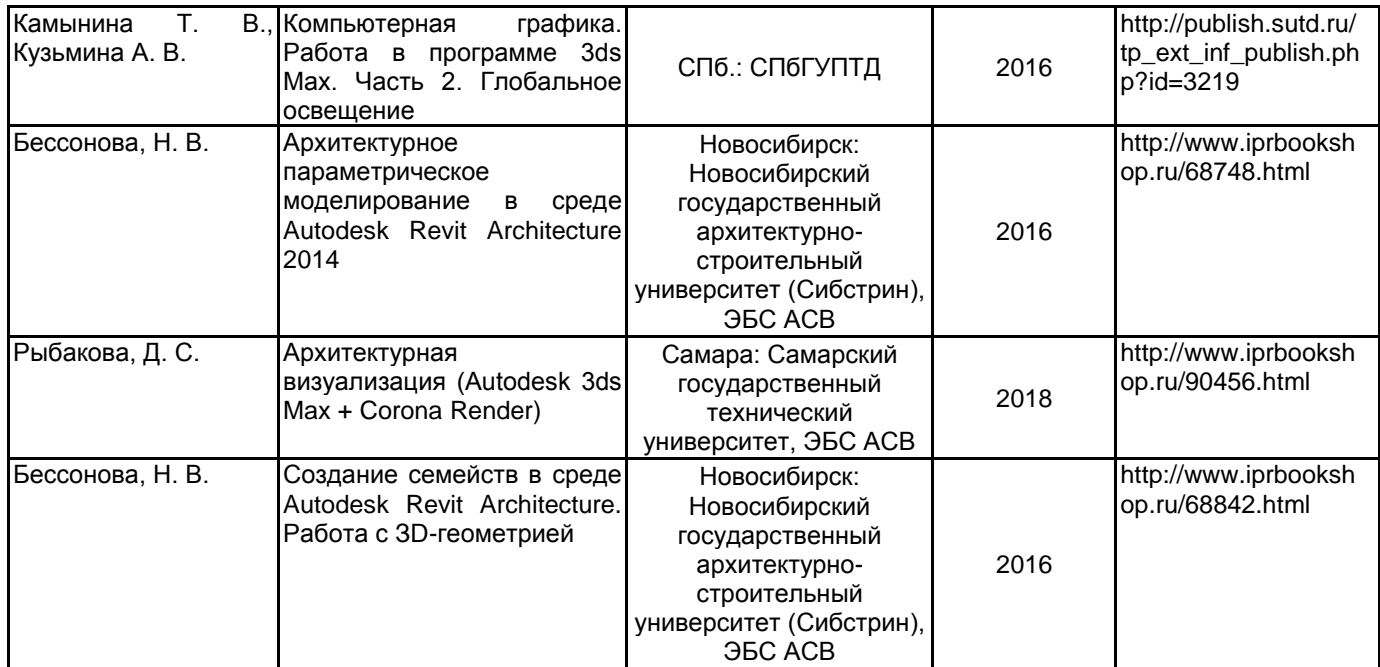

#### **5.2 Перечень профессиональных баз данных и информационно-справочных систем**

Электронно-библиотечная система IPRbooks [Электронный ресурс]. URL: http://www.iprbookshop.ru/ Электронная библиотека учебных изданий СПбГУПТД: http://publish.sutd.ru

Перечень ресурсов информационно-телекоммуникационной сети "Интернет":

Журнал «Форма» - "архитектура и дизайн для тех, кто понимает" http://www.forma.spb.ru

«DOMUS». Журнал исследует тему архитектуры и дизайна в контексте искусства, технологии и урбанизации http://www.domusweb.ru/

Информационный портал по архитектуре http://archi.ru/.

Информационный портал по архитектуре http://www.archdaily.com/architecture-news/

Информационный портал по дизайну (на англ. языке). http://www.dezeen.com/

Электронная библиотека по архитектуре, строительству и дизайну. http://totalarch.com/

«Архитектон. Известия ВУЗов» - электронный журнал по архитектуре и дизайну: http://archvuz.ru/ Архитектура России и мира: http://www.archi.ru/

Архитектура и дизайн: http://www.architime.ru/

AD Magazine: Архитектура и дизайн: https://www.admagazine.ru

### **5.3 Перечень лицензионного и свободно распространяемого программного обеспечения**

3ds MAX AutoCAD AutoCAD Architecture V-Ray Microsoft Windows 10 Pro OfficeStd 2016 RUS OLP NL Acdmc

#### **5.4 Описание материально-технической базы, необходимой для осуществления образовательного процесса по практике**

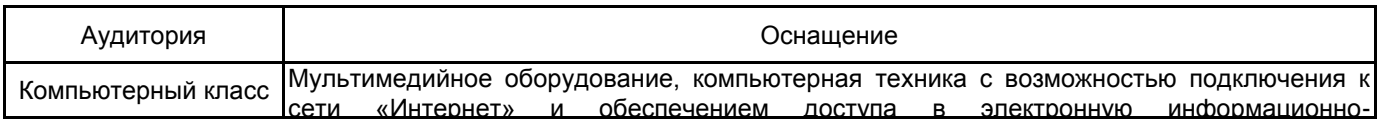